МБОУ Сосновская средняя общеобразовательная школа №1

# **ПАСПОРТ**

# **УЧЕБНОГО КАБИНЕТА**

# **информатики №1**

(кабинет №19)

п. Сосновское

#### **ОБЩАЯ ИНФОРМАЦИЯ О КАБИНЕТЕ**

#### **2015-2016 учебный год**

ФИО заведующего кабинетом, категория, стаж работы:

### *Ильина Елена Сергеевна, высшая квалификационная категория, стаж работы 19 лет*

Классы (параллели), для которых оборудован кабинет: *5-11*

Площадь кабинета: *60м<sup>2</sup>*

Число ученических мест: *12*

Освещение кабинета: *люминесцентные лампы ЛЦД в соответствиис СанПиН*

Вентиляция: *оконная естественного типа*

# ОЦЕНКА СОСТОЯНИЯ КАБИНЕТА

#### 2011-2016 учебные годы

(2 раза в год)

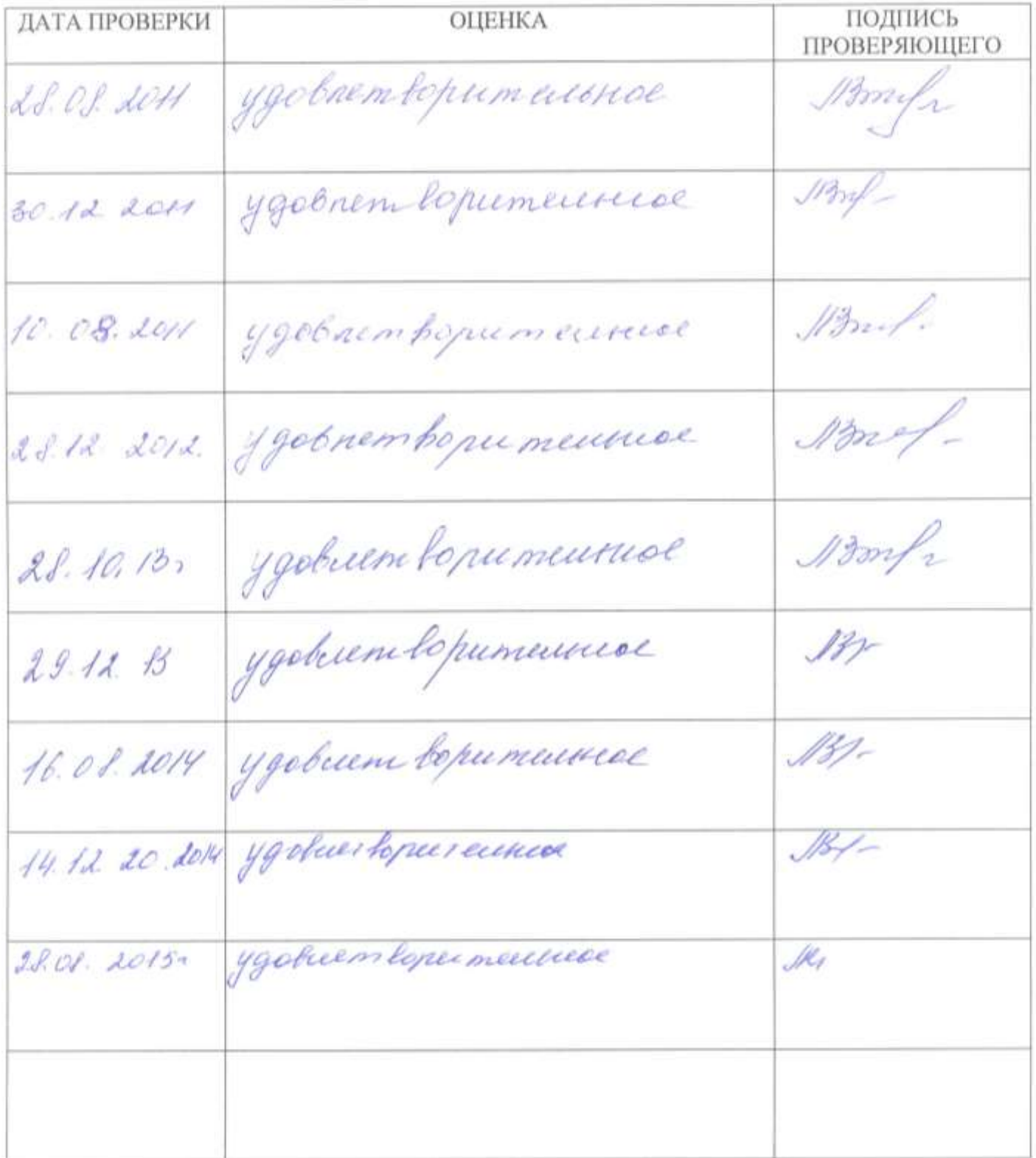

#### **ГРАФИК ЗАНЯТОСТИ КАБИНЕТА**

#### **2015-2016 учебный год**

#### **Расписание уроков**

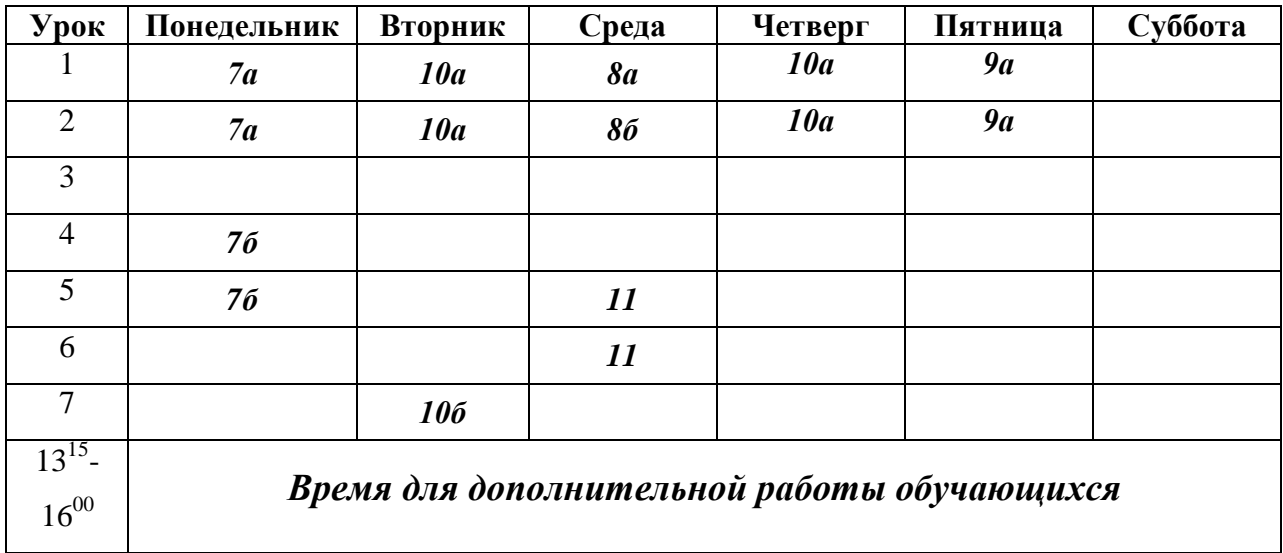

#### ПЕРСПЕКТИВНЫЙ ПЛАН РАЗВИТИЯ КАБИНЕТА

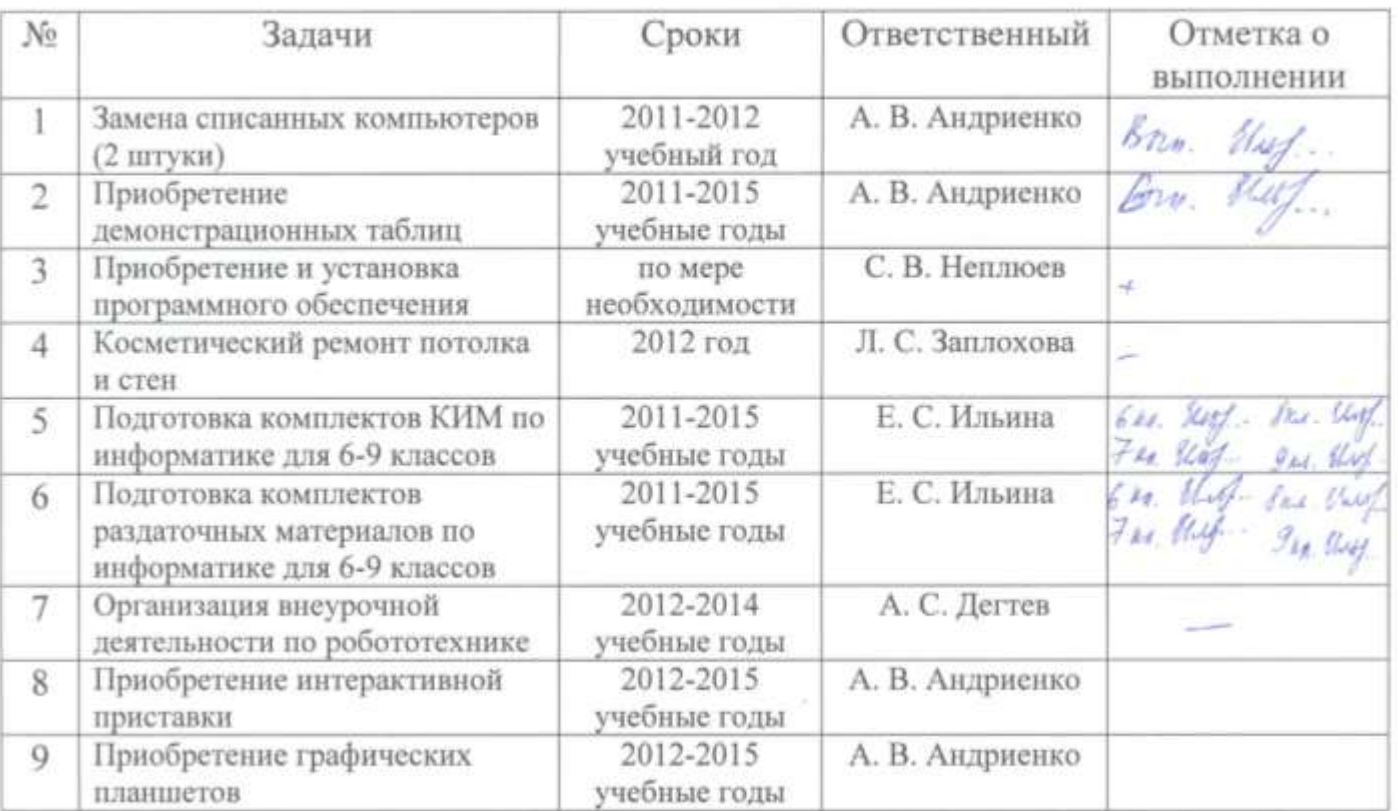

#### 2011-2016 учебные годы

#### **ПЛАН РАБОТЫ КАБИНЕТА**

#### **2015-2016 учебный год**

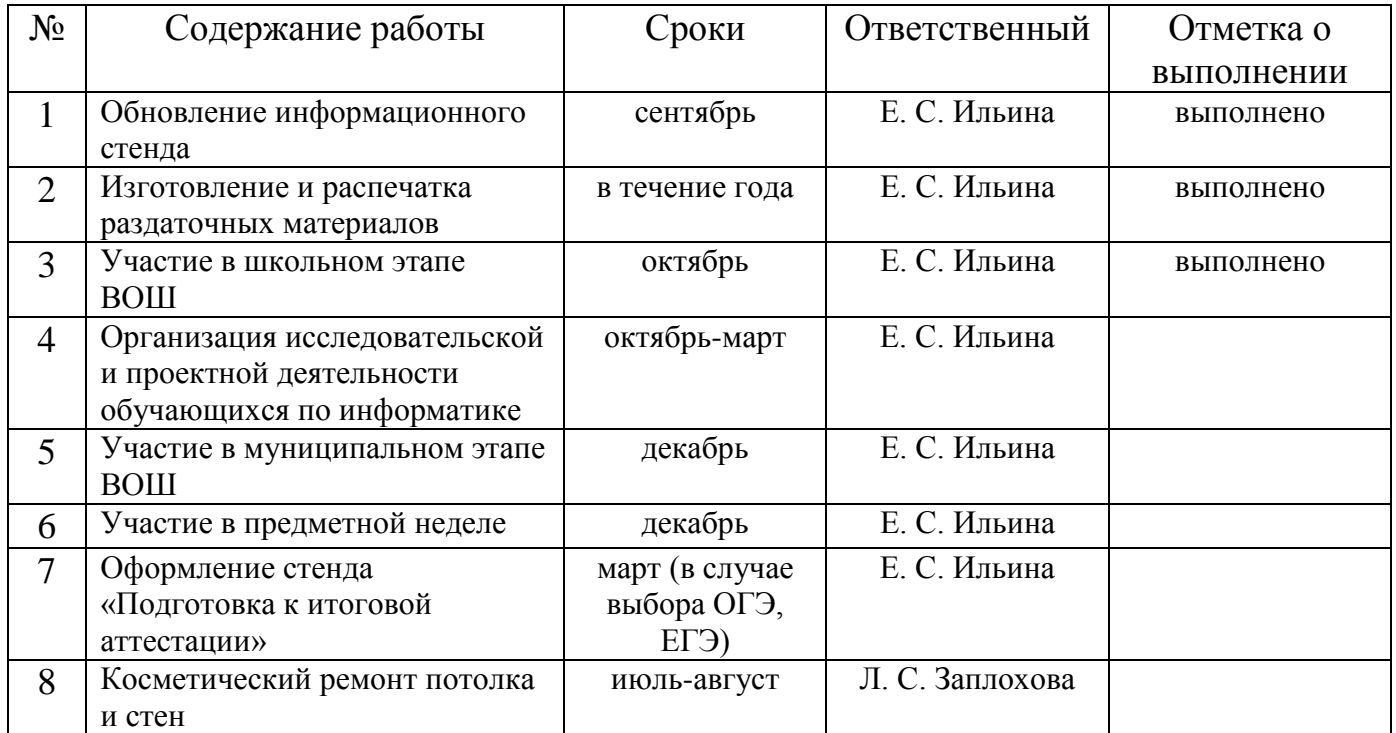

#### **ОБОРУДОВАНИЕ КАБИНЕТА**

#### **2015-2016 учебный год**

Средства пожаротушения (при наличии):

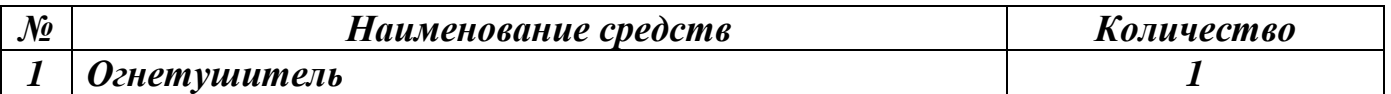

Средства обеспечения сохранности и безопасности (при наличии):

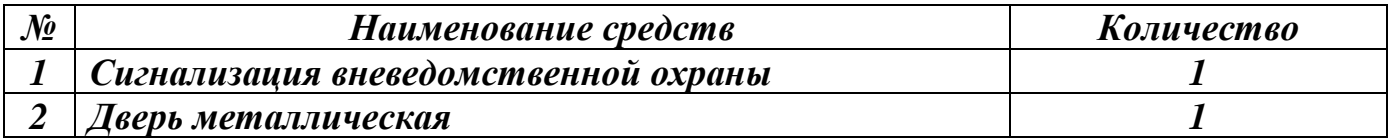

Опись имущества кабинета:

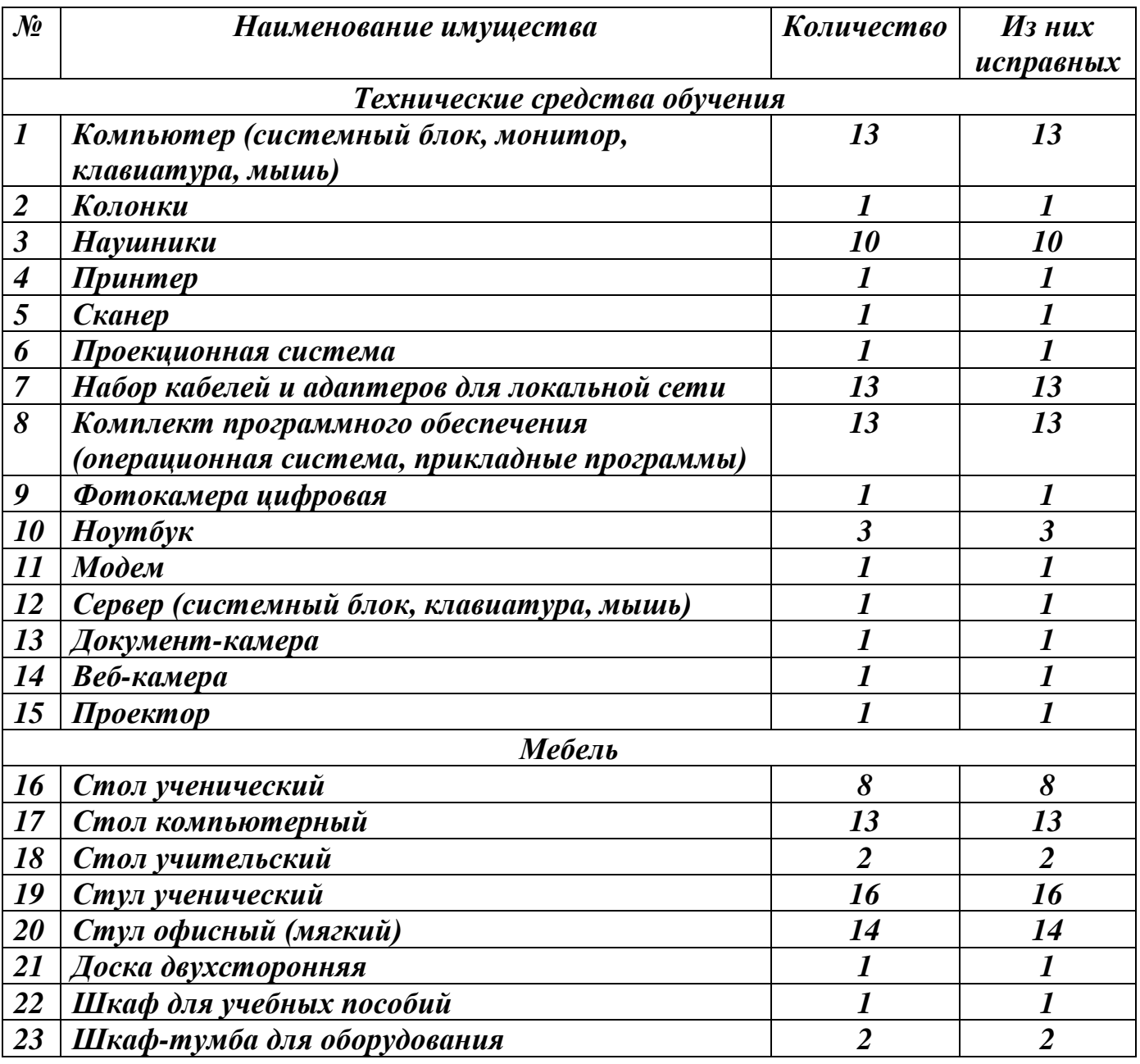

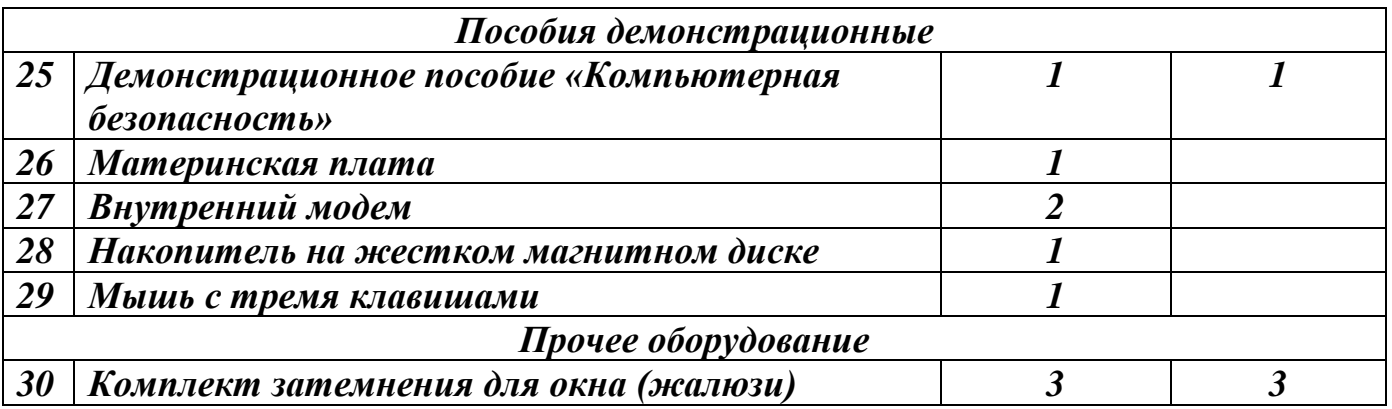

Перечень медикаментов в аптечке:

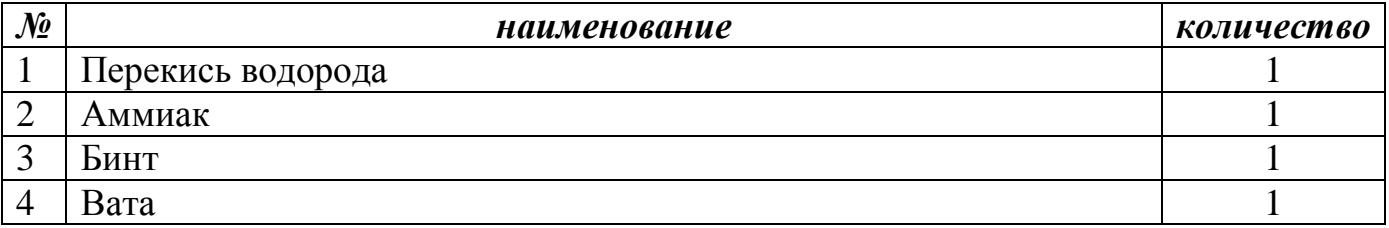

Инвентарная ведомость на технические средства обучения:

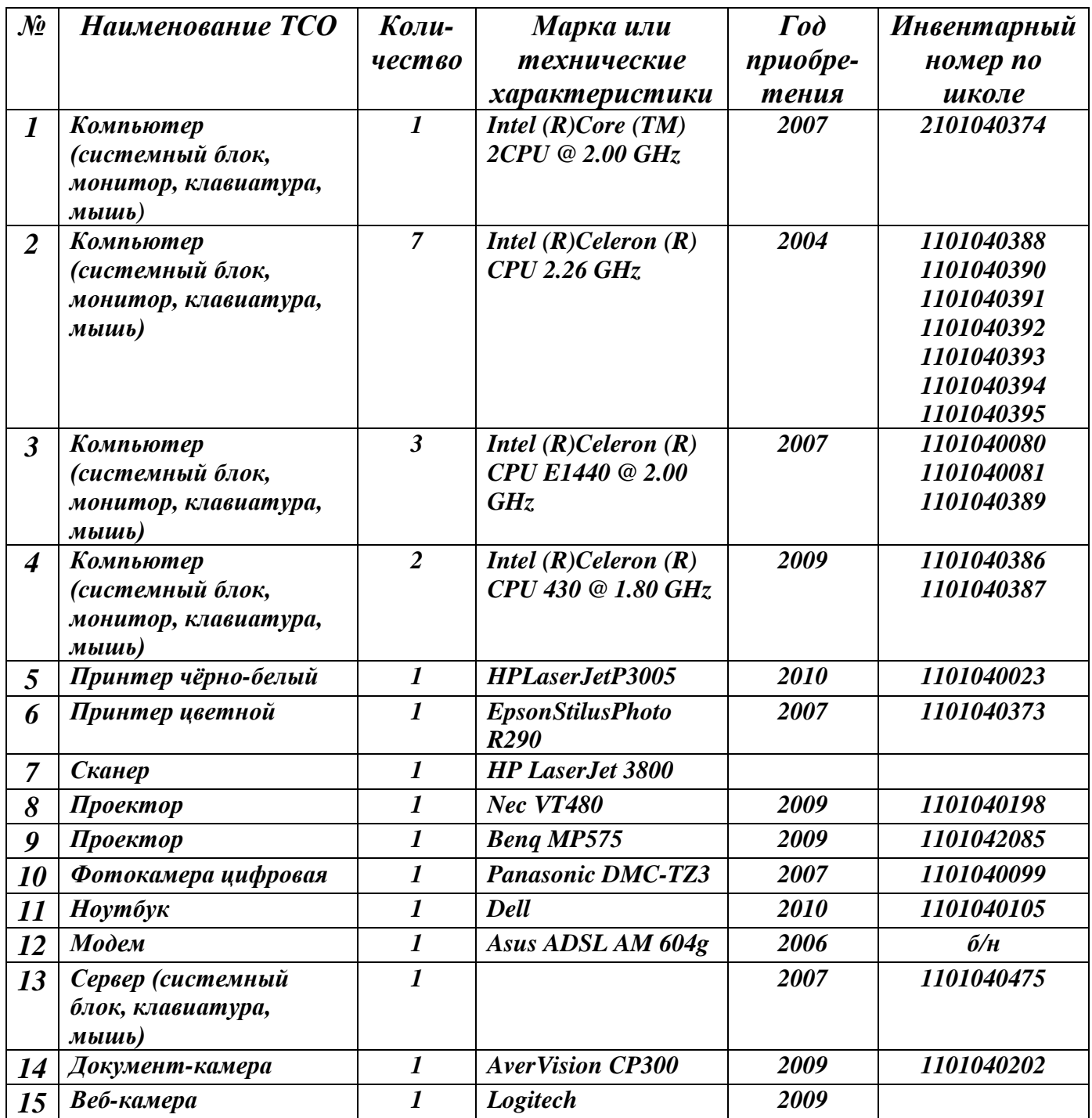

Перечень учебно-методических и справочных пособий:

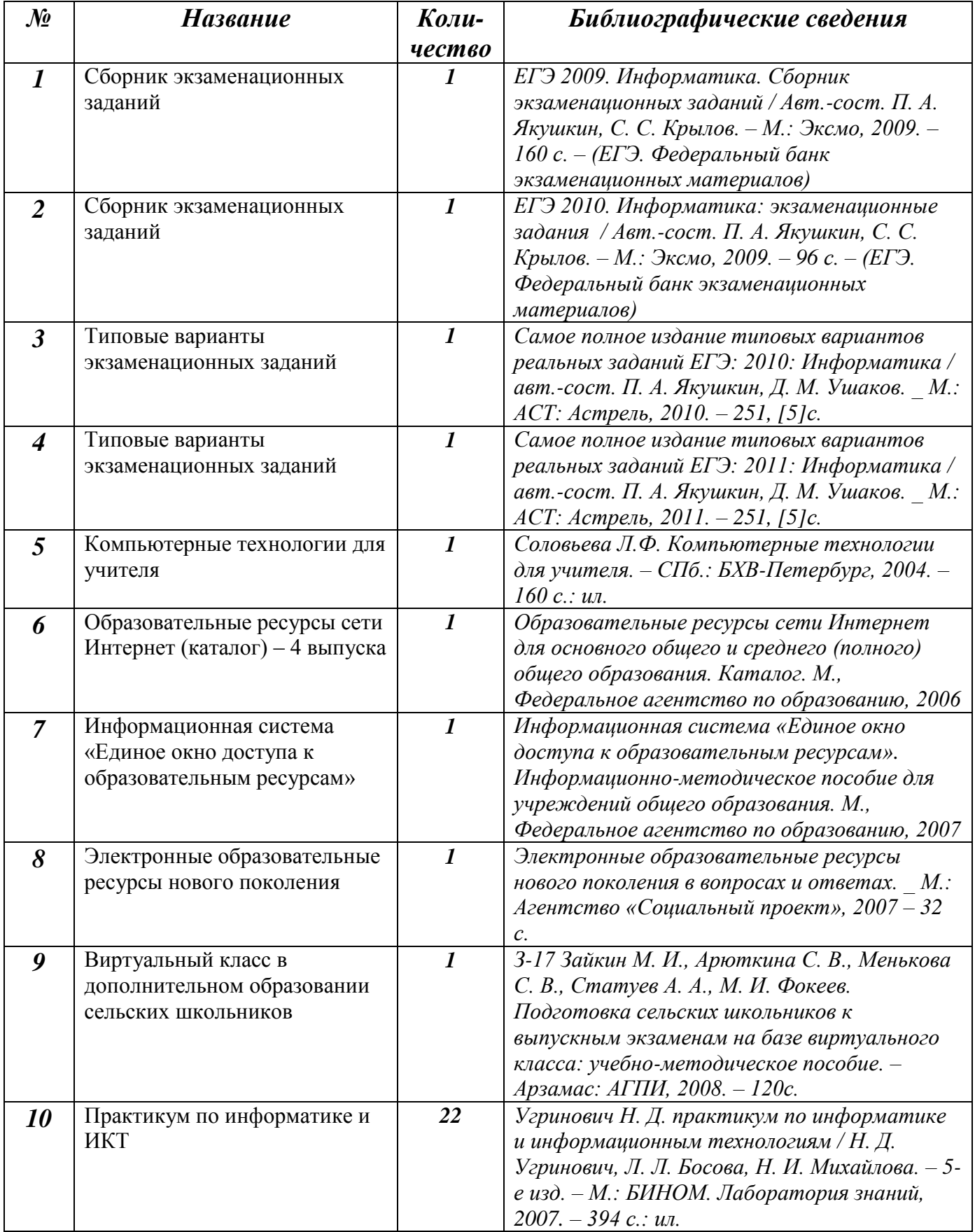

# **Методические и учебные пособия**

# **Литература**

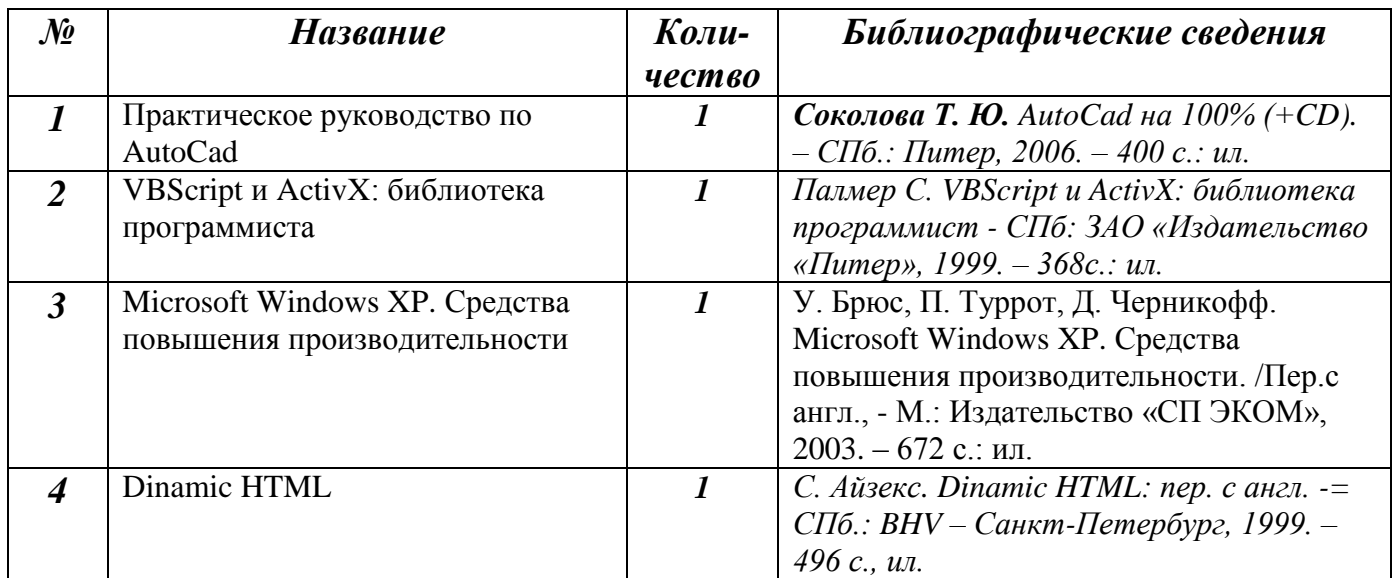

# **Раздаточный материал**

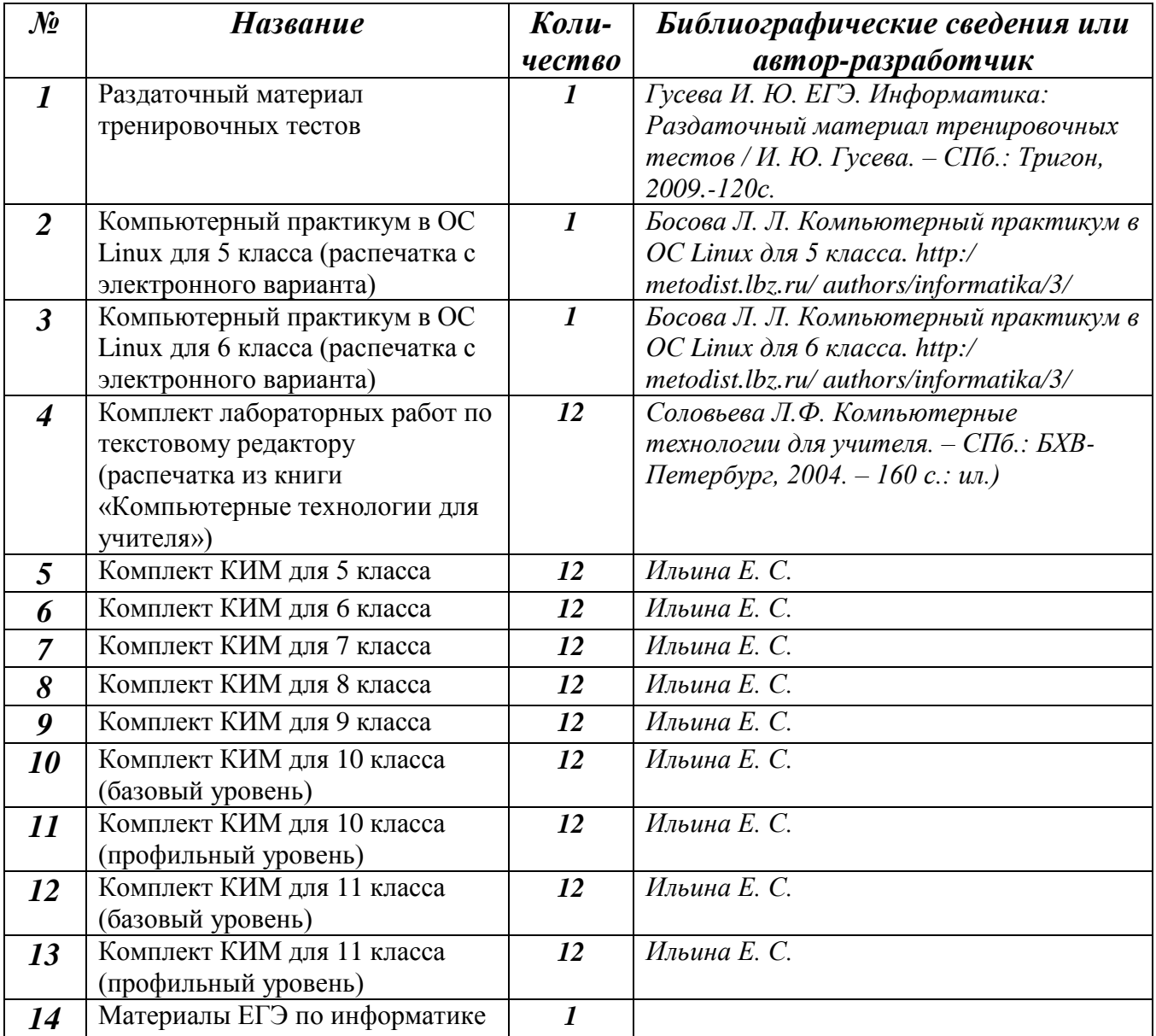

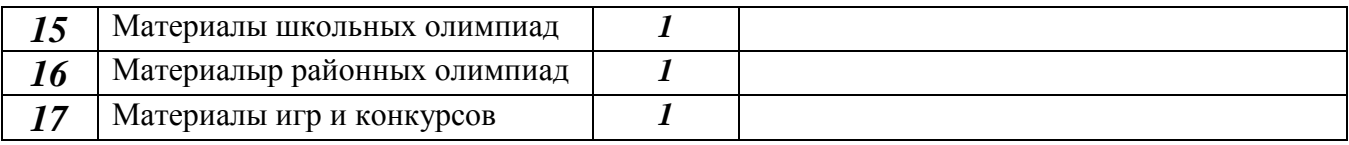

# **Ученические работы**

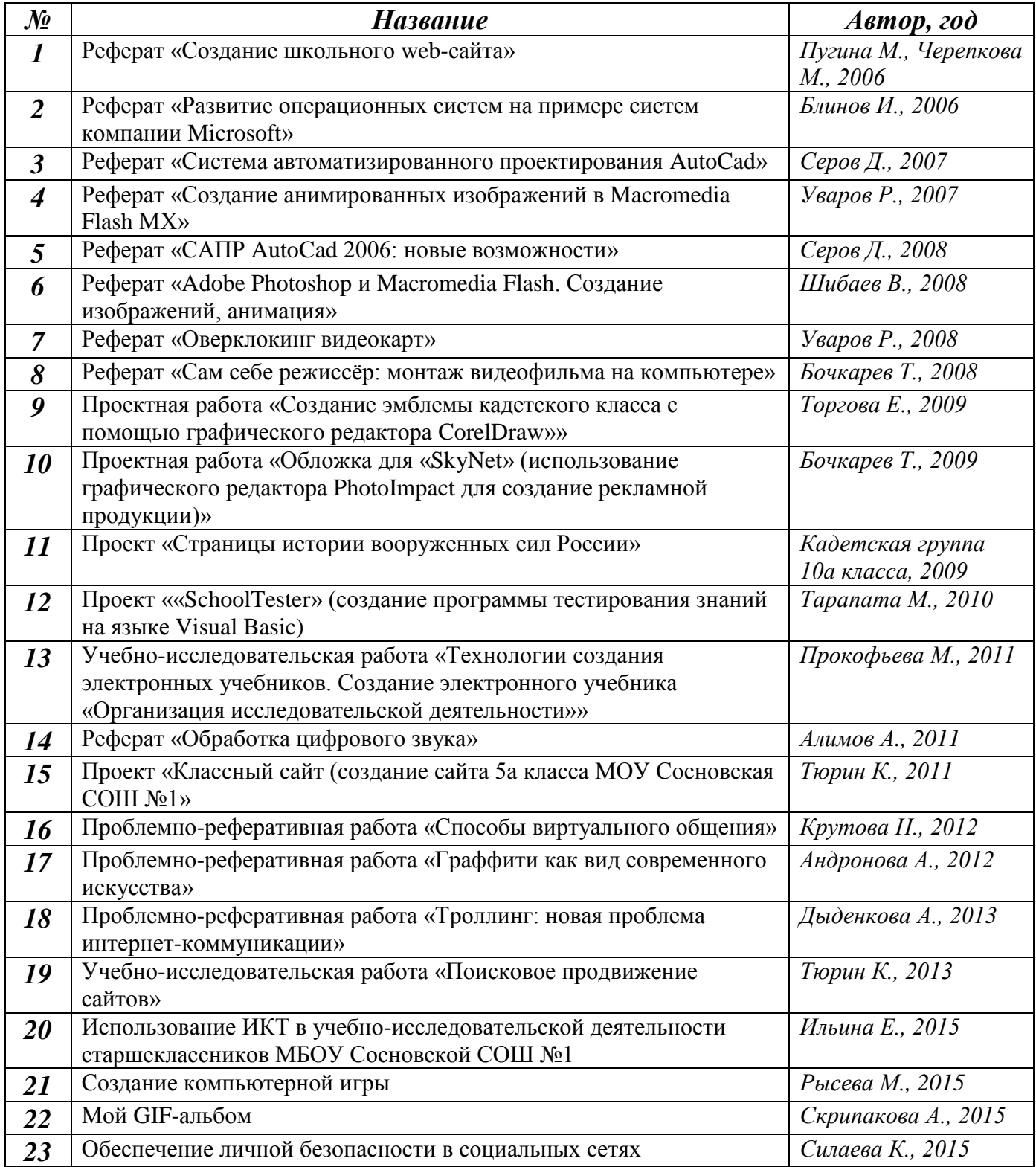

# **Электронные образовательные ресурсы**

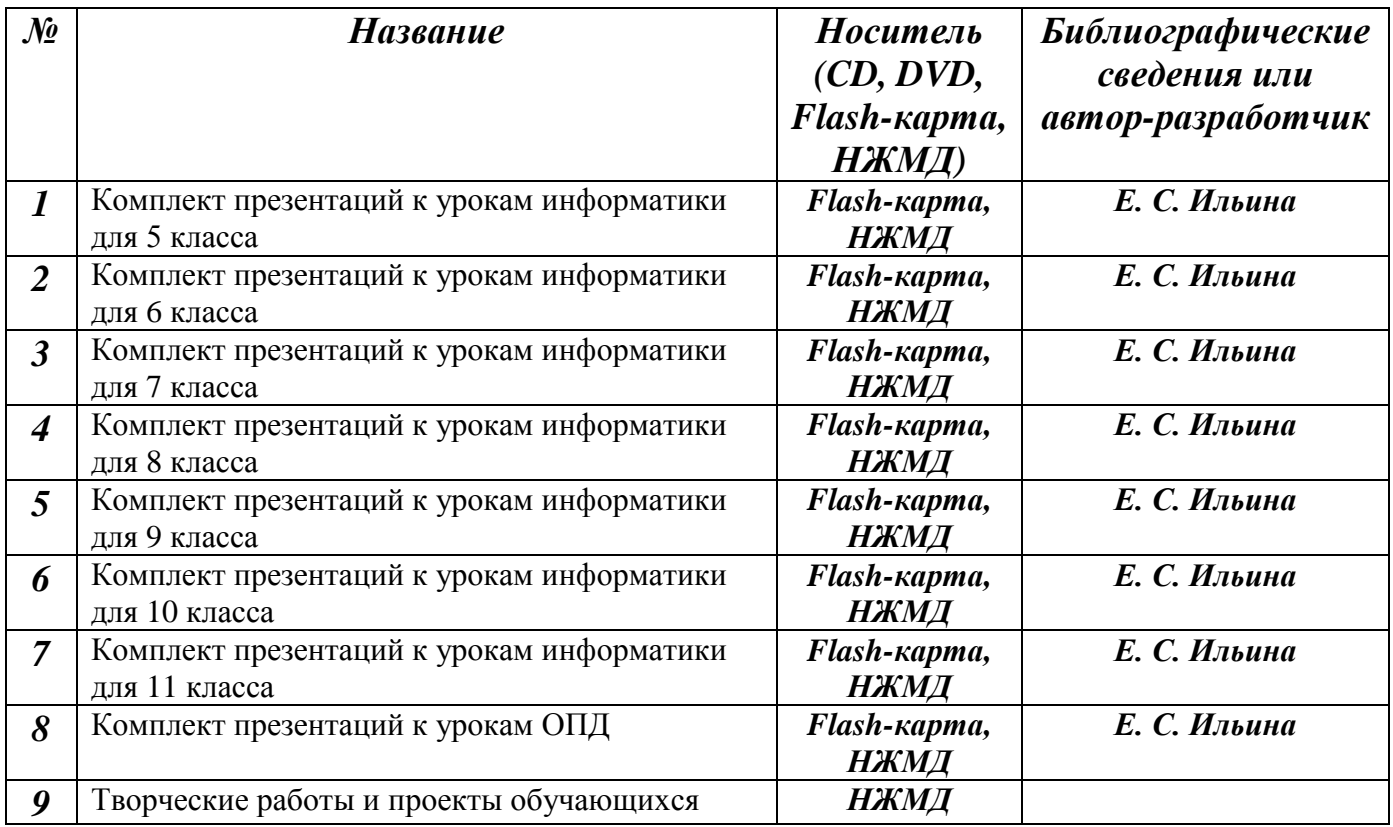